## **Class Data**

Click on the **class data page** to see your class reading activity:

| Mr Newman | Demo Class                                                | More 🚞               |
|-----------|-----------------------------------------------------------|----------------------|
| â         | · · · · · · · · · · · · · · · · · · ·                     |                      |
| Home      | ☑ Pupil ☑ Parent ☑ Teacher ☑ Group =01/02/2022 20/05/2022 | APPLY                |
|           | Order: Highest 🔹                                          | Average Reading Logs |
|           | Albus Dumbledore 19                                       | 1.38 Parent          |
|           | Draco Malfoy 18                                           | 1.71 Teacher         |
|           | Cho Chang 16                                              |                      |
|           | Dudley Dursley 15                                         | 1.38 Pupil           |
|           | Godric Gryffindor 12                                      |                      |
|           | Helga Hufflepuff 11                                       | 3.46 Average         |
|           | Lily Potter 11                                            | Books Read           |
|           | Hermione Granger 10                                       |                      |
|           | Sirius Black 9                                            |                      |
|           | Helen A 7                                                 |                      |
|           | Fleur Delacour 7                                          |                      |
|           | Cedric Diggory 7                                          |                      |
|           | Seamus Finnigan 7                                         |                      |
| ×         | 🛚 Luna Lovegood 🛛 7                                       |                      |
| School    | Rubeus Hagrid 5                                           |                      |

You can select the type of reading logs and the data range and then this will display the data.

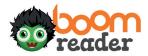